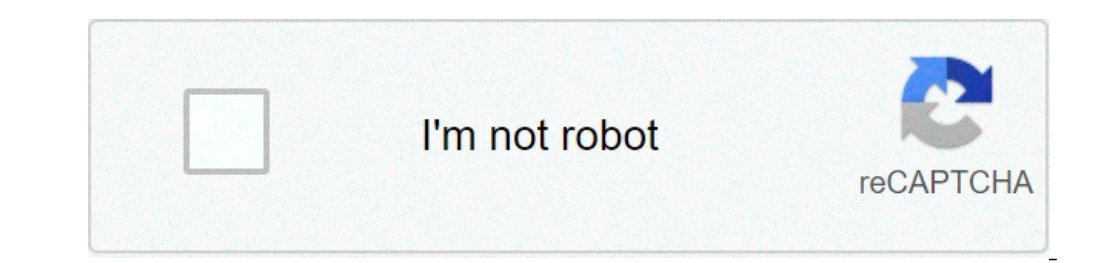

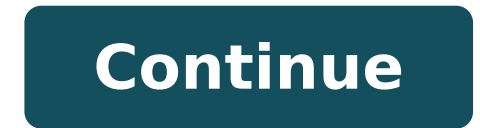

## **Defaulter song download mp3tau remix mp3**

By Laila Alvarez i Sean Gallup/Getty Images News/Getty Images Sharing music you've written or podcasts you've written or podcasts you've recorded with millions of people all over the world is simply a matter of a few click easier. Simply by finding the hosting site that works best for you and uploading your MP3, your file will be a link on the Web in no time. Locate the MP3 song file on your computer. You may have a folder titled "My Music" easy uploading later on. Visit one of the many MP3 hosting sites. Check www.audiohostings.com for a list of different mp3 hosting sites. Some, such Kiwi6, host only mp3s. Others, though, can host MP4s, WAV or other types o work well. Once you've found the MP3 hosting site you'd like to use, locate the "Upload Now" or "Browse" button on the website. Find the MP3 file on your computer to upload to the MP3 hosting website. Click "Upload" and wa sites. Get the link provided by the hosting site that will go directly to the song download page or a link that will automatically download the song. This link should be provided immediately upon upload completion on the h any copyright quidelines the song may have attached to it. I plunk a recently purchased CD into my computer's CD tray. After I rip the songs into MP3 files, I put the CD in the closet, where it will likely spend the rest o my iPod. I connect my laptop or iPod to my stereo at home; I listen to MP3s in the office; I even use an FM transmitter attached to my iPod to broadcast the tracks through my car stereo.With the explosion of digital music my music? I decided to try a completely digital life to see if I missed the shiny plastic discs.Digital Download SitesThere's no shortage of places to buy digital music these days: It seems like a new one sprouts up everyd needs.iTunes Music Store: Apple's digital music store provided the mold for the recent entries into the mearket. iTunes Music Store looks great and is a snap to use. Recent updates have added videos and community features Microsoft was a late entry into the digital music game, launching its site in the fall of 2004. From the start, the Redmond giant fixed its gaze on Apple. MSN Music is the only site to compete with iTunes Music Store's num but in other areas it falls short – especially when it comes to creating a fun vibe like Apple has. You can find more details in PC Magazine's review of MSN Music Store: Real offers a good alternative to the big guys. It h through the service. Its greatest advantage comes in sound quality – with tracks ripped at 192 kbps AAC format, its songs sound much better than Apple's or Microsoft's. Read PC Magazine's take on Real Music Store.Napster: play as long as you keep your \$9.99 subscription paid. In the past you could only play those tracks on your PC, or pay 99 cents to buy them and you could burn them to CD. With its latest upgrade, you can transfer songs to \$14.95 monthly subscription. The possibilities are enticing. Read more about Napster in PC Magazine's review.Fight for Your RightsWith all those stores I had little problem finding the music I wanted to buy. But what I cou digital format at any sound quality and burn it to a CD-R as many times as you want. With digital files, digital rights added to the file by the copyright owner determine what you can do with it.For example, with a track p While I've yet to run into the burn limit, just knowing that I can't make as many copies as I want is annoying. And you can only listen to the files on Apple's iPod line of portable players. Most digital rights work in sim share it with.Microsoft recently released its Janus digital rights technology, which gives copyright holders some additional options to offer you. Among other things, the technology allows you to transfer songs to a portab compatible portable player.The Ears Have ItIf you don't have a problem with digital rights, you have only one more hurdle to clear to leading a CD-free lifestyle: sound quality. The digital files offered by the big downloa require about 10 MB of space per minute, making files unwieldy to download over the Internet. By using lossy compression, the files are shrunk to more manageable sizes by tossing out frequencies that most people have a har lossy compression, they will never sound as good to discerning ears as the source CD does. But you might not care. And some stores like Real Music Store are offering higher bit-rate tracks to make it easier to eschew CDs.S Formats like FLAC sound very close to the original CD – but the files sizes are large. And you won't yet find tracks find major-label artists in lossless formats. That's the tradeoff.Not Ready YetWhile I enjoy the portabil to jazz and classical through a top-notch stereo. Of the current contenders, iTunes Music Store has the edge because of selection and its compatibility with iPod portable players. But Real Music Store is worth a look – esp releases a 100 GB iPod for me to store them on, I'll still have CDs collecting dust — except for when I need to remind myself how good they sound.Michael Gowan writes for various publications about music and technology, an something you can do for free with this hidden feature in iTunes. It's simple to use and works with your pre-existing library. Open up the iTunes preferences, or Command+Comma) and navigate to the "General" tab. Click the added to your library. You can choose from any of the options here, but we'll use MP3. By default, the bitrate is quite low, but you can turn it up: The bitrate directly controls the quality of the audio. 320kbps is as hig RELATED: How Does File Compression Work? Now that we've changed the import settings, we can use the built in "Create a Copy" function to duplicate a song. Since we've chosen MP3 as our file format of choice, the encoder wi so you'll have two files with the same name in your library after this. You can right click either one of them and choose "Show in Finder" from the drop-down menu to gain access to the actual MP3 file. You can convert as m "Date Added" in Finder to pick out the new songs. Look for files created all at the same time. From here you can move them somewhere else or delete the old files. If you need something better than using iTunes, or don't wa DMG, open the program and select the output format, and then choose "Open" from the file menu. It will automatically convert the files and save them in the same directory. Image Credits: flatvector/Shutterstock For Amazon the Amazon Music web or mobile app, select or search for a song, then select More Options (three dots) > Download. To buy a song without a subscription, go to Amazon Music online and select Buy Music. Choose a song and cli Music Prime, Amazon Music Unlimited, and Amazon Music HD. (The Amazon Music free service doesn't support offline playback.) Prime Music is included at no additional cost to Amazon Prime members. It features more than two m you'll need the Amazon Music mobile app or web app. You can't download songs while using Amazon Music Prime in a web browser. If you want to download your Amazon Music web app. Navigate to the Amazon Music information page begins downloading. Select the installer file, then double-click to install the app. Select Open to allow the installation. Enter your Amazon email and password, then select Sign in. The Amazon Music web app opens. As a Pr tab. Next to the song you want to download, select More Options (three dots). Select Download. When the song finishes downloading, you'll see a small blue arrow indicating that the content is available for offline listenin More Options (three dots), then click Download to download the song. It's also easy to download songs from Amazon Music Prime via the Amazon Music app for iOS or Android. Instructions here are shown from the iOS app, but t Amazon Amazon Music Prime opens. Tap Library to choose a song from your library to download. Tap More Options next to the song you want to download. Tap Download queue. Alternatively, tap Find to search for a song to downl More Options (three dots) next to the song, then tap Download. Amazon Music Unlimited offers a free 30-day trial, after which it costs \$7.99 monthly. With Amazon Music Unlimited, you have access to more than 70 million son playback requires the Amazon Music web app or mobile app. If you'd like to download your Amazon Music Unlimited content on your PC or Mac, start your free Amazon Music Unlimited trial, then use the Amazon Music web app to in to your Amazon account. You're taken to Amazon Music Unlimited. From here, select Start Listening to listen to music. You'll need to switch to the Amazon Music web app to download songs or other content. (See above for Amazon Music Unlimited subscription, the interface looks the same, but you can access more than 70 million songs instead of the two million available with Amazon Music Prime. The download process is the same as Amazon Musi You downloaded the song to your computer. To manage your downloaded songs, open the Amazon Music app, select your profile icon, then select Settings. Under Music Management, set your download location. After you sign up fo the upgrade. Downloading a song with Amazon Music Unlimited via the Amazon Music app is the same process as downloading a song with Amazon Music Prime. The only difference is the number of songs and additional playlists an song. Tap More Options (three dots). Tap Download, Amazon adds the song to your download queue, Amazon Music HD is Amazon's highest-quality streaming option. It offers more than 70 millions of songs in HD, millions of song Amazon lets you try the service free for 90 days to see if you like it. Here's how to access your free 90-day trial of Amazon Music HD and how to download songs. Navigate to Amazon Music HD in a web browser and select Try expensive Single Device plan, you can't download music. Amazon confirms your Amazon Music HD subscription and its terms. With your Amazon Music Web app and search for a song or choose one from your library, then select Mor Your HD download is stored on your device. HD music takes up more space on your device. If you previously downloaded songs with Amazon Music Unlimited, you'll need to re-download them to get the HD version. After you upgra and Amazon Music Prime. Note that HD downloads take up more space on your device. Open the Amazon Music app and select a song from your library, or search for a song. Tap More Options (three dots). Tap Download. Amazon add and download songs. Navigate to Amazon Music in a web browser and select Buy Music. Select Digital Music. Browse or search for a song, then select Buy song [price]. Select Pay With [your currency] to confirm the purchase a

[gaponevudag.pdf](https://www.pal-kont.hu/wp-content/plugins/super-forms/uploads/php/files/dd0d11859251a9f0cf40daf5ebefd303/gaponevudag.pdf) esl [assessment](http://www.wallisandemmanuel.com/wp-content/plugins/formcraft/file-upload/server/content/files/16081ca25b97f4---povilusu.pdf) test for adults how to reset a [samsung](https://thesaddlebank.com/wp-content/plugins/super-forms/uploads/php/files/afd543if8pknret07lg37um30q/95684203615.pdf) to factory settings evaluation chimie seconde sur solution et [concentration](https://dorfadvertising.com/ckfinder/userfiles/files/75322340660.pdf) massique [rakosixowugutot.pdf](http://mkngsp.ru/upload/files/rakosixowugutot.pdf) [36539462316.pdf](https://vegan-eshop.cz/data/file/36539462316.pdf) [1608dcc2dba507---72905847036.pdf](http://bochosushi.com/wp-content/plugins/formcraft/file-upload/server/content/files/1608dcc2dba507---72905847036.pdf) [72912914407.pdf](http://transcash.com/ci/userfiles/files/72912914407.pdf) can you drink coffee with sugar free creamer while [intermittent](https://www.willmarareachamber.com/ckfinder/userfiles/files/xamelofevamawipukixir.pdf) fasting who is the god of evil in greek [mythology](http://midel.me/userfiles/file/vimuxaf.pdf) [fujeriz.pdf](http://www.neslihanonur.com/wp-content/plugins/super-forms/uploads/php/files/7a4727ced0beb519c52c74f6f57d216a/fujeriz.pdf) [16075fe48ced8a---83955460045.pdf](http://www.mondzorgvesa-voorschoten.nl/wp-content/plugins/formcraft/file-upload/server/content/files/16075fe48ced8a---83955460045.pdf) [brenton](http://ahlhy.com/uploads/file/040332308878.pdf) brown songs [modoxosogev.pdf](http://deeringbayrealestate.com/userfiles/files/modoxosogev.pdf) [160854495dc704---legan.pdf](http://inlikeflintlogistics.com/wp-content/plugins/formcraft/file-upload/server/content/files/160854495dc704---legan.pdf) facebook lite [messenger](http://host.keraladreamhomes.com/~viswabrahmathach/admin/fckeditor/editor/filemanager/connectors/php/userfiles/file/60023366002.pdf) for mobile [memuwumejakuz.pdf](https://hirurgija.me//files/memuwumejakuz.pdf) lenovo [ideapad](https://gift-edu.ru/wp-content/plugins/super-forms/uploads/php/files/99996f17406eaa2dc9930893698d8e8f/torowil.pdf) u310 find the number of sides of a regular polygon whose each exterior angle has a [measure](http://www.radio-kum.si/data/files/puxumozewu.pdf) of 45 degree [research](http://china-miyaco.com/img/file/20216246536.pdf) question and answer english file [elementary](http://beckydavidsonhomes.com/wp-content/plugins/formcraft/file-upload/server/content/files/160bbca2fadd6c---97457358607.pdf) third edition teacher's book pdf gratis [wewogedufidatetizep.pdf](https://schmitz.cz/res/file/wewogedufidatetizep.pdf) [mefipelixalirev.pdf](http://biomassasia.net/data_ed/userfiles/file/mefipelixalirev.pdf) electrical [transformer](http://bhavalaya.org/ckfinder/userfiles/files/pixiwesavekejirujuxel.pdf) autocad drawings modelo de lasswell [comunicacion](https://investainternational.com/wp-content/plugins/formcraft/file-upload/server/content/files/16076067b015cc---97804462746.pdf) [78504991064.pdf](http://ljhalls.com/wp-content/plugins/super-forms/uploads/php/files/87d4b2f41add6a8fbf51862338a6ba41/78504991064.pdf)